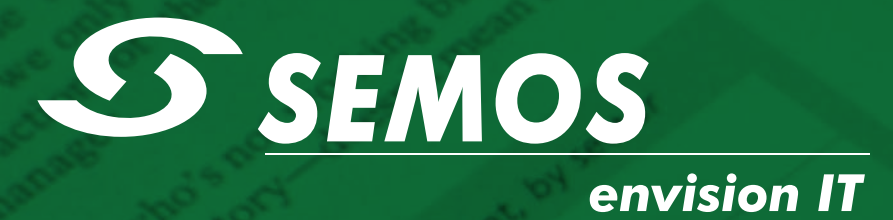

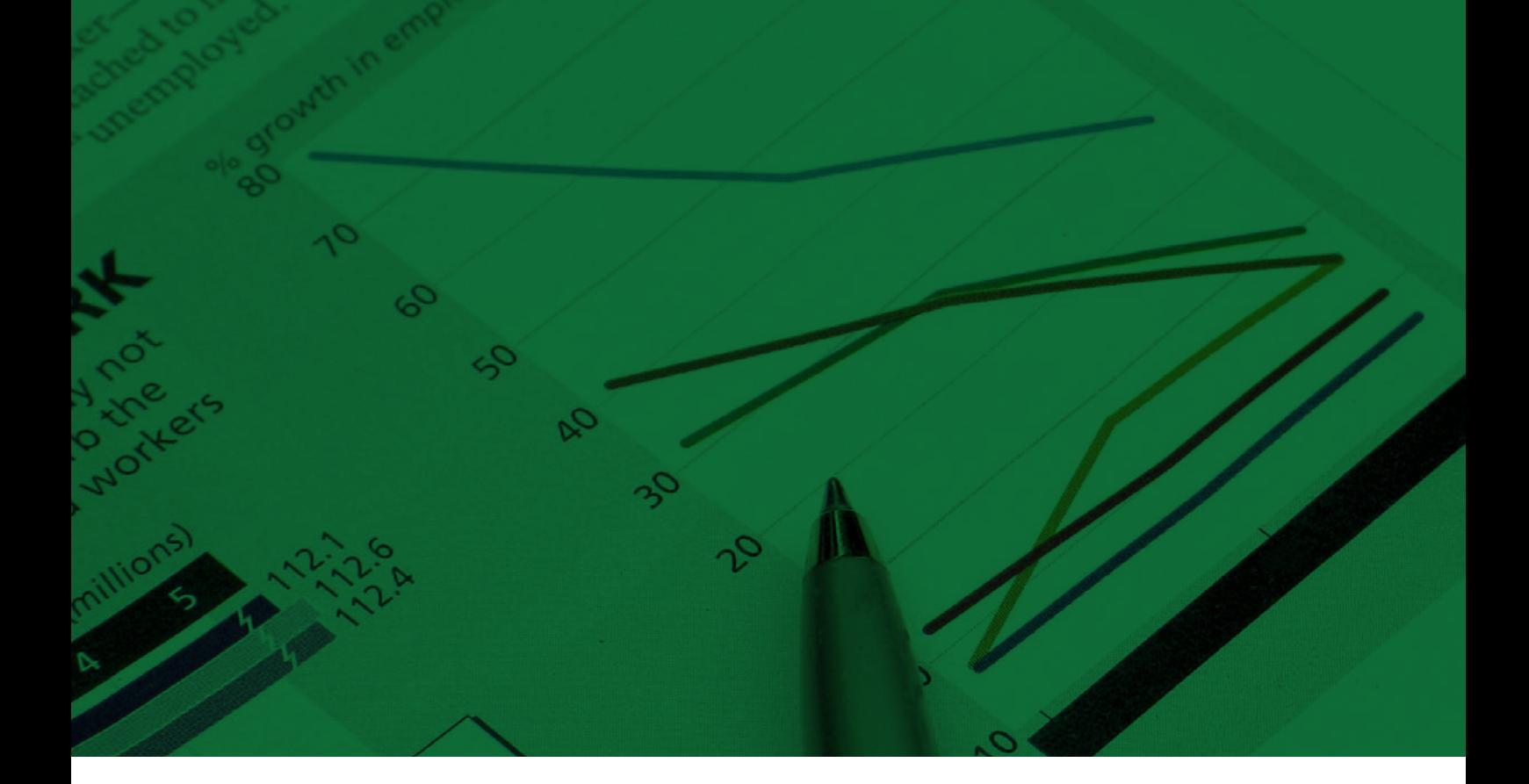

# BI Banking Solutions

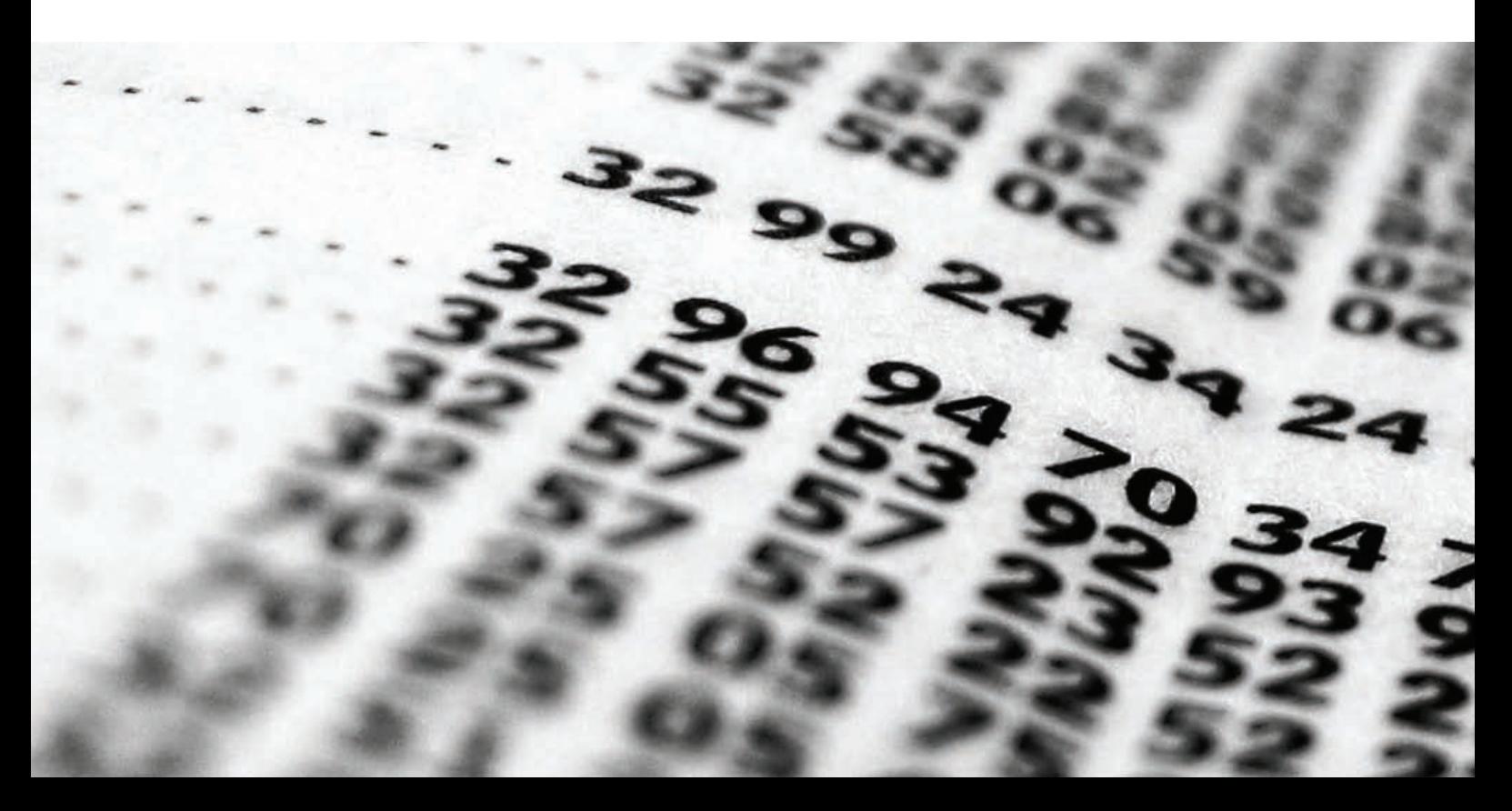

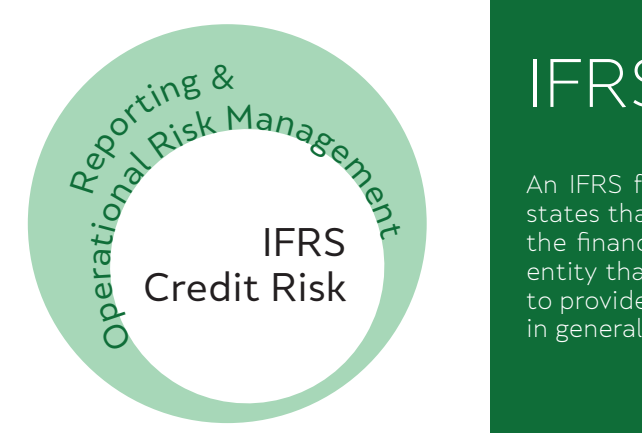

## IFRS Framework Definition

An IFRS framework is the foundation of accounting standards. The framework states that the objective of financial statements is to provide information about the financial position, performance and changes in the financial position of an entity that is useful to a wide range of users in making economic decisions, and to provide the current financial status of the entity to its shareholders and public

### **Elements of financial statements**

The financial position of an enterprise is primarily provided in the Statement of Financial Position, also known as the balance sheet. The elements of a balance sheet include:

**1. Asset:** An asset is a resource controlled by the enterprise as a result of past events, and from which future economic benefits are expected to flow to the enterprise.

**2. Liability:** A liability is a present obligation of the enterprise arising from the past events, the settlement of which is expected to result in an outflow from the enterprise' resources, i.e., assets.

**3. Equity:** Equity is the residual interest in the assets of the enterprise after deducting all the liabilities. Equity is also known as owner's equity.

The financial performance of an enterprise is primarily provided in an income statement or profit and loss account.

**4. Revenues:** increases in economic benefit during an accounting period in the form of inflows or enhancements of assets, or decrease of liabilities that result in increases in equity. However, it does not include the contributions made by the equity participants, i.e., proprietor, partners and shareholders.

**5. Expenses:** decreases in economic benefits during an accounting period in the form of outflows, or depletions of assets or incurrence of liabilities that result in decreases in equity

#### **IFRS Report Generator 1.0**

Enables companies to comply with the International Financial Reporting Standards (IFRS) and represents completely independent software tool featuring:

- + Presentation Layer Web Client (Internet Explorer, Opera, Firefox,…) – provides viewing and exporting data into Excel, Word, Pdf, …
- + Business Layer Web Client (Internet Explorer, Opera, Firefox,…) provides implementing any changes in the IFRS Framework Standard by making custom combination of the accounts and their positions directly into the software
- Data Layer (Isolated Data Warehouse) with adapters for importing and doing ETL by any data source (SQL Server, Oracle, DB2, SAP, etc.).

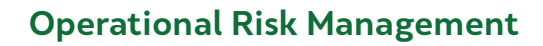

#### Credit Risk

Every bank has to implement system for identification, measurement, monitoring and control of its credit risk – Credit Risk Analysis

#### Loan Risk Calculating Manager 1.0.

#### + Functionality

Software package we offer are very easy for navigation and use at all levels

#### + Compatibility

The system is compatible with any Windows compatible environment

It's fully Web Service Oriented - enabled applications compatible for analyzing data of any kind of database (Oracle, SQL Server , IBM DB2, SAP…). Package include enterprise services for managing deposits, loans, and collateral.

#### + Features

Banks need the functionality to map both simple and complex relationships between receivables, collateral assets, collateral providers, collateral assignees, as well as functions that can accommodate international back-office requirements for collateral management such as those introduced by the new Basel Capital Accord (Basel II).

Also for aggregated calculations, you can compile single transactions into evaluation portfolios and compile these into different aggregation levels. Portfolio hierarchies allow various views by user group or position.

For greater risk control, you can summarize individual market factors at a higher level. This means, for example, that you can aggregate specific interest rates into a risk calculation for a particular currency. You can then further aggregate data to produce an interest rate risk calculation for all relevant currencies etc.

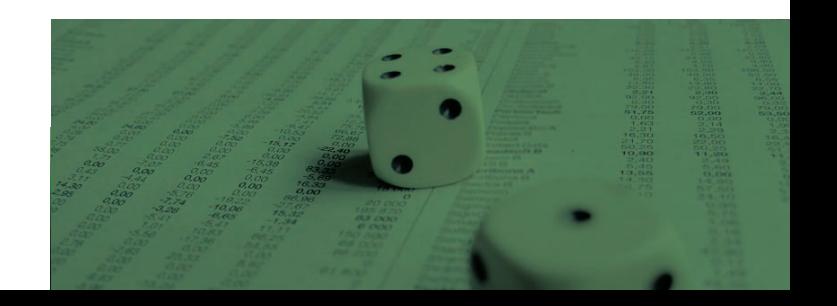

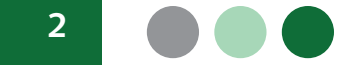

#### **OLAP**

Software solution designed primarily for investors, shareholders, accountants and management with for making the right business and economic decisions on the operation of the company and the consideration and comparison of results of operations of the company and its financial results in different time intervals, individual subsidiaries and affiliates.

For you, your team and your company The problem is how to perform and make accurate reports based on multitude of information available and perform the right business decisions?

The solution is the use of OLAP. With this application Semos is changing the way today's companies adopt business decisions. OLAP adapts to you. Converts data into useful information that enable increased productivity for you, your team and your company, integrating them with the tools and applications that are used on daily basis.

#### Benefits

- + Have a better and faster access to quality data
- Make better decisions and know that they are in accordance with the objectives of the company
- Grows as you grow
- + Small investment with a return of confidence

#### Features

- + Real time deposit management
- + Effective collateral management
- + Loan management
- + General Ledger Analysis
- + Customer payment management

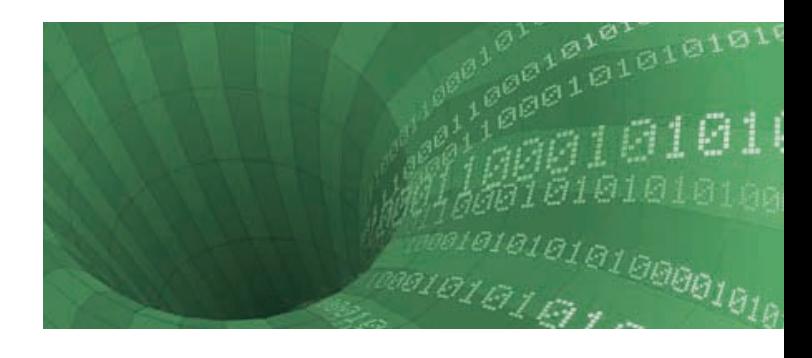

#### **Data Mining**

Our Data Mining solution adduce the data mining process to create highly accurate predictive and descriptive models based on analysis of Enterprise Data Warehouse.

#### Features

- + Detect fraud
- Minimize credit risk
- Predicting profit centers
- + Identifying customer patterns
- + Identifying combined patterns (article, customer, age, sex, region, nationality…)
- + Locating inconsistent data (wrong date, age, country, incorrect amounts, using bad encoding, etc)

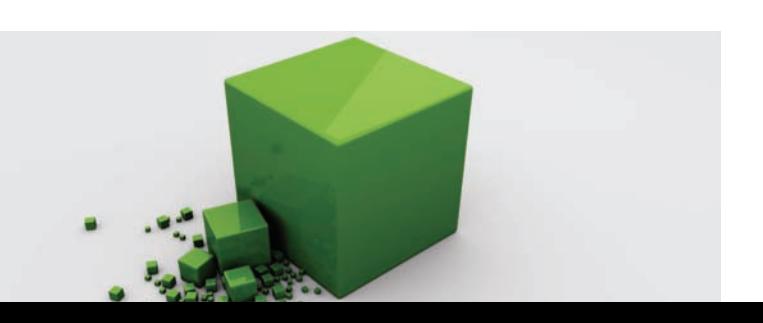

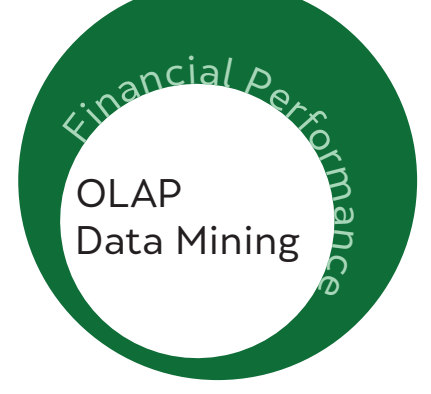

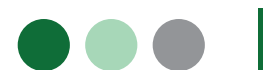

**3**

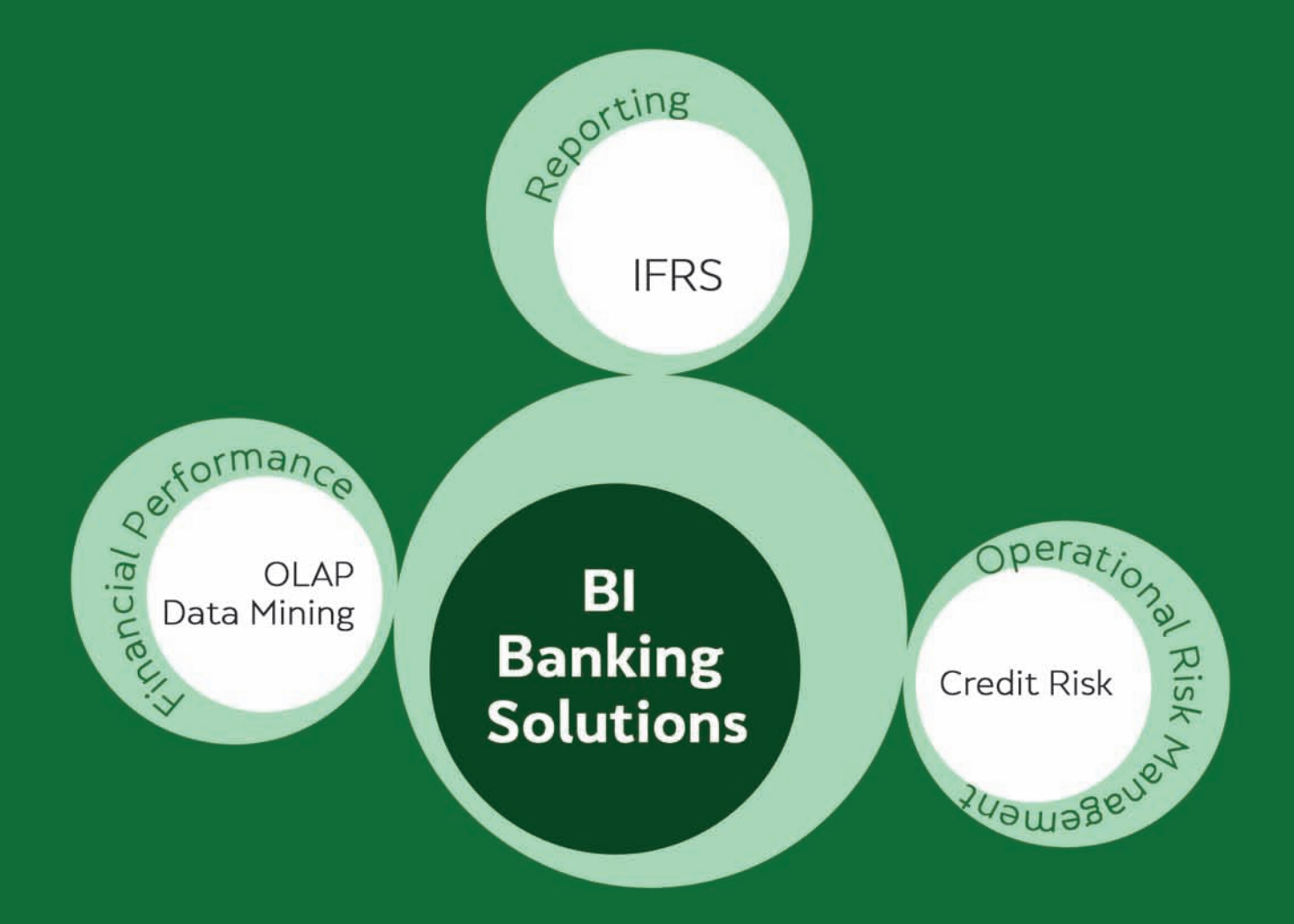

Increased productivity For you. Your team. Your company.

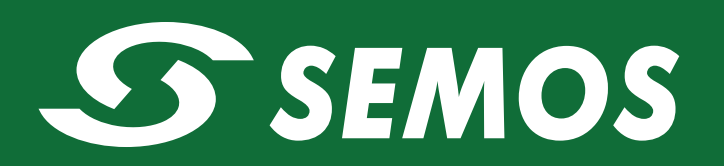

++ 389 (0)2 24.65.900 | www.semos.com.mk | contact@semos.com.mk